# **Animation for Beginners: Getting Started with Animation Filmmaking**

Embark on an exhilarating journey into the captivating world of animation. Whether you're an aspiring filmmaker, a curious learner, or simply a lover of the moving image, this comprehensive guide will equip you with the knowledge and inspiration to embark on your own animated adventures.

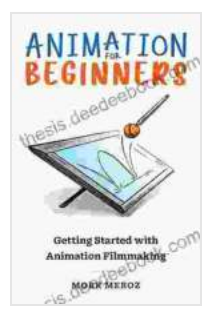

# **[Animation for Beginners: Getting Started with](https://thesis.deedeebook.com/reads.html?pdf-file=eyJjdCI6ImpwV2JHYkRtXC9GQUgzK2pWQXN4SVh0dkVBbzA5T2ZnY2wra3UxcmU0OUdVb1RZTFZLVGxPeWF1ZnVSR2NobW5DZTJEUlJqbXljUHV6QW9LbDhFZUNMRGVYYm9PZTI1QnZcL0lnQ0lZNFZ6UWFpbXRIV1I3QkhGSytEK0xGTWRid3hmYUlvTGF2VTM2VTB5TmZKTVJwVkdPQVJnSjZCZWtXdHlpc2dXNVEzaHB6akJ3bnlUdWdBelZHY1JCemtoNm52NXhiNVFUSGl3ZHJnV3dIZytkY2ZXdz09IiwiaXYiOiJmY2EwOGY2MTJjMTc5ODJlZThiOGU1MGU5NDIyODFmYyIsInMiOiJlYjM5YTgxNWI0MjEyNWMxIn0%3D) Animation Filmmaking by Morr Meroz**

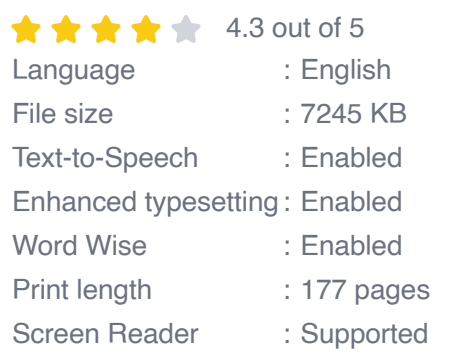

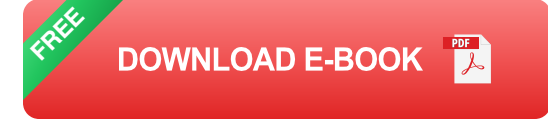

# **Chapter 1: The Fundamentals of Animation**

# **1.1 What is Animation?**

Animation is the art of bringing life to static images by creating the illusion of movement. It has the power to captivate audiences, tell stories, and inspire imaginations. By manipulating images over time, animators create the perception of movement and emotion.

# **1.2 The Principles of Animation**

To create believable and engaging animations, it's essential to understand and apply the 12 principles of animation, as defined by legendary animator Walt Disney:

- Squash and stretch ú.
- Anticipation ú.
- **Staging**  $\blacksquare$
- Straight ahead action and pose to pose ú.
- Follow through and overlapping action ú.
- Slow in and slow out ú.
- Arcs ú.
- Secondary action ú.
- **Timing** a.
- Exaggeration ú.
- Solid drawing ú.
- Appealú.

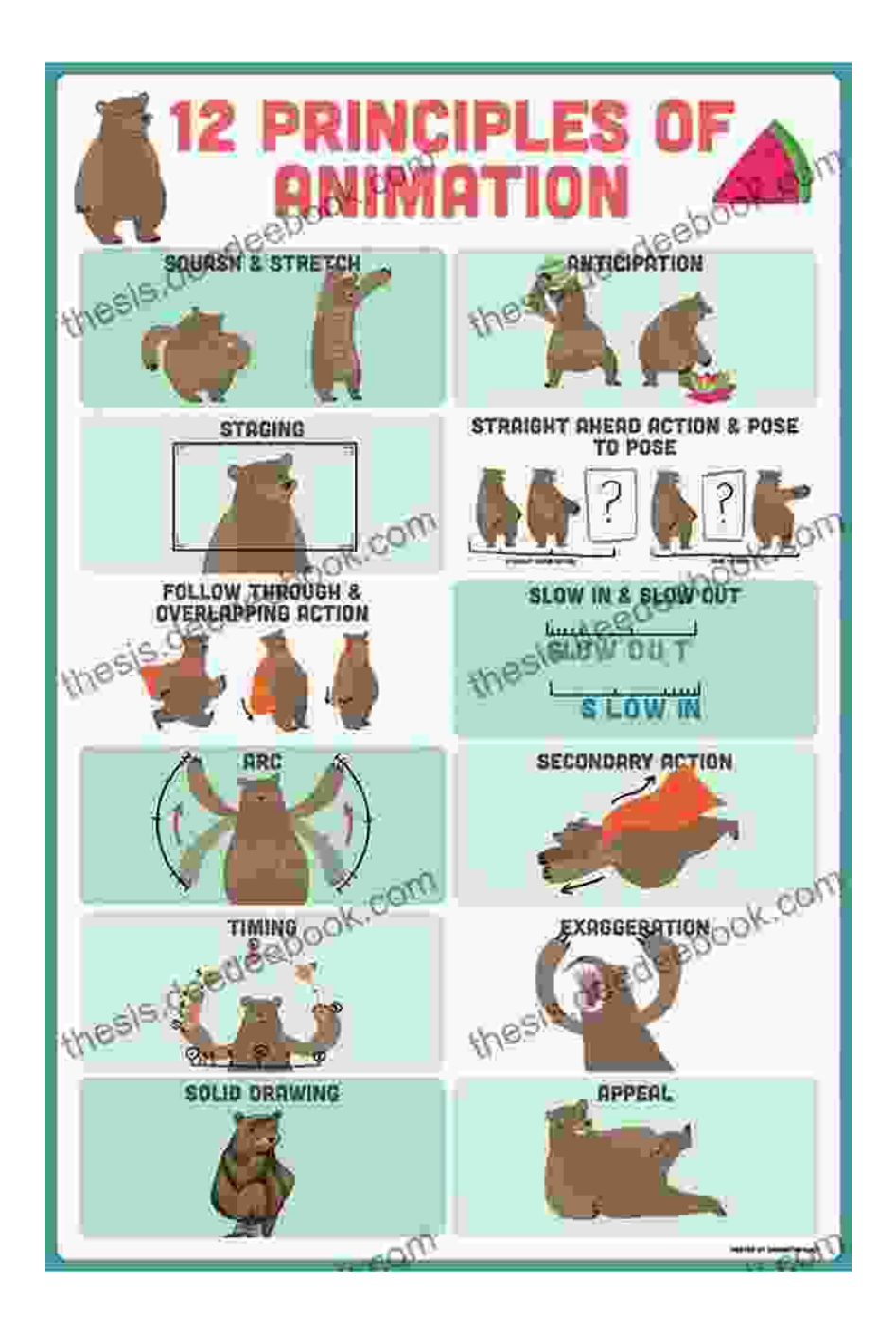

# **1.3 Types of Animation**

The realm of animation encompasses a diverse range of techniques, each with its unique characteristics:

**2D Animation:** Traditional hand-drawn animation, often created on  $\blacksquare$ paper or digitally.

- **3D Animation:** Computer-generated imagery (CGI) used to create ú. realistic and complex animations.
- **Motion Graphics:** Animated graphics designed to convey information a. or ideas, commonly used in marketing, education, and data visualization.
- **Stop-Motion Animation:** Bringing inanimate objects to life through captured frames of physical movement.
- **Puppet Animation:** Using puppets to create animated performances. ú.

# **Chapter 2: The Animation Process**

#### **2.1 Pre-Production**

The foundation of any successful animated film lies in thorough preproduction planning:

- **Storyboarding:** Visualizing the story sequence by sequence, capturing the key moments and actions.
- **Character Design:** Creating unique and expressive characters with  $\blacksquare$ distinctive appearances and personalities.
- **World Building:** Establishing the setting and environment of the story, including backgrounds and props.

# **2.2 Production**

With pre-production complete, the production phase involves bringing the animation to life:

- **Animation:** Using various techniques to create the illusion of movement, whether it's hand-drawn, 3D, or stop-motion.
- **Layout:** Establishing the camera angles, perspectives, and a. composition for each shot.
- **In-Betweening:** Adding additional frames to smooth out the transitions ú. between keyframes, creating a more fluid animation.

# **2.3 Post-Production**

In the post-production phase, the final touches are added to the animation:

- **Sound Design and Music:** Adding sound effects, background music, and dialogue to enhance the emotional impact.
- **Compositing:** Combining the various layers of the animation,  $\blacksquare$ including characters, backgrounds, and special effects.
- **Final Cut:** Editing and assembling the individual shots into a cohesive and impactful film.

# **Chapter 3: Animation Techniques**

#### **3.1 Traditional Hand-Drawn Animation**

The traditional method of animation involves drawing each frame by hand on paper or digitally. This technique allows for a unique and expressive style.

# **3.2 3D Computer Animation**

3D animation utilizes computer software to create realistic and complex models, textures, and animations. This technique offers a wide range of possibilities and allows for intricate details and dynamic camera movements.

#### **3.3 Motion Graphics**

Motion graphics focus on creating animated visuals to convey information or ideas. This technique is commonly used in marketing, educational videos, and data visualization.

#### **Chapter 4: Animation Software**

To bring your animation dreams to life, you'll need the right software:

- **2D Animation:** Adobe Animate, Toon Boom Harmony, TVPaint m. Animation
- **3D Animation:** Blender, Autodesk Maya, Cinema 4D
- **Motion Graphics:** Adobe After Effects, Apple Motion, Nuke ú.

#### **Chapter 5: Animation History and Inspiration**

#### **5.1 The Pioneers of Animation**

The history of animation is filled with trailblazing artists who shaped the medium:

- **Walt Disney:** The father of American animation, known for iconic characters like Mickey Mouse and Donald Duck.
- **Winsor McCay:** The creator of Gertie the Dinosaur, one of the earliest and most influential animated films.
- **J.R. Bray:** A pioneer in mass-producing animated films, developing the cel animation technique.

# **5.2 Sources of Inspiration**

Animation draws inspiration from various sources:

- **Nature:** The study of animal and human movement, as well as natural  $\blacksquare$ phenomena, can provide valuable insights for animators.
- **Art History:** Techniques and principles from traditional art forms, such  $\blacksquare$ as painting and sculpture, can be applied to animation.
- **Literature and Film:** Stories, characters, and themes from literature ú. and film can be adapted into animated works.

The world of animation is a limitless canvas for creativity and storytelling. Embracing the fundamentals, understanding the production process, exploring various techniques, and seeking inspiration from history and art will empower you to embark on your own animated adventures. Remember, animation is not just a technical skill but an artistic expression that can captivate, inspire, and leave a lasting impact on audiences.

So, gather your pencils, brushes, or software, and let your imagination take flight. The journey of a thousand frames begins with a single sketch, and with determination and passion, you can bring your animated dreams to life.

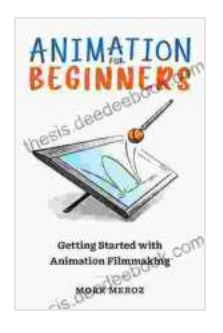

# **[Animation for Beginners: Getting Started with](https://thesis.deedeebook.com/reads.html?pdf-file=eyJjdCI6ImpwV2JHYkRtXC9GQUgzK2pWQXN4SVh0dkVBbzA5T2ZnY2wra3UxcmU0OUdVb1RZTFZLVGxPeWF1ZnVSR2NobW5DZTJEUlJqbXljUHV6QW9LbDhFZUNMRGVYYm9PZTI1QnZcL0lnQ0lZNFZ6UWFpbXRIV1I3QkhGSytEK0xGTWRid3hmYUlvTGF2VTM2VTB5TmZKTVJwVkdPQVJnSjZCZWtXdHlpc2dXNVEzaHB6akJ3bnlUdWdBelZHY1JCemtoNm52NXhiNVFUSGl3ZHJnV3dIZytkY2ZXdz09IiwiaXYiOiJmY2EwOGY2MTJjMTc5ODJlZThiOGU1MGU5NDIyODFmYyIsInMiOiJlYjM5YTgxNWI0MjEyNWMxIn0%3D) Animation Filmmaking by Morr Meroz**

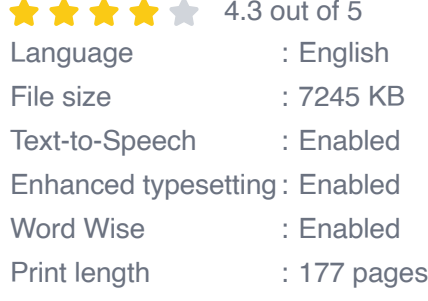

Screen Reader : Supported

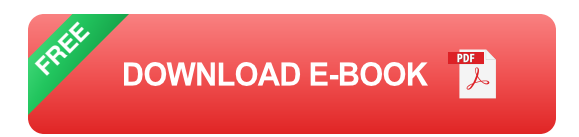

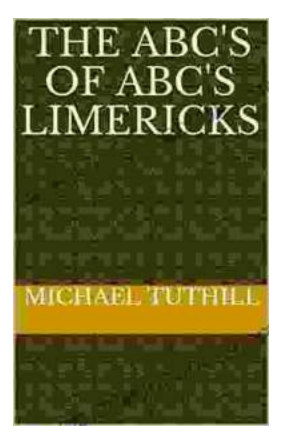

# **[The ABC of ABC Limericks: A Comprehensive](https://thesis.deedeebook.com/book/The%20ABC%20of%20ABC%20Limericks%20A%20Comprehensive%20Guide%20to%20the%20Quintessential%20Verse%20Form.pdf) Guide to the Quintessential Verse Form**

: A Journey into the World of Limericks Welcome to the whimsical and witty world of ABC limericks, a beloved form of verse that...

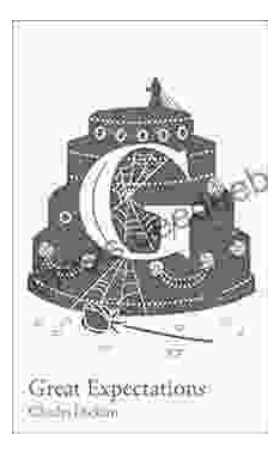

# **GCSE Set Text Student Edition: Collins [Classroom Classics - A Comprehensive Review](https://thesis.deedeebook.com/book/GCSE%20Set%20Text%20Student%20Edition%20Collins%20Classroom%20Classics%20A%20Comprehensive%20Review.pdf)**

The GCSE Set Text Student Edition: Collins Classroom Classics is a meticulously crafted resource designed to support students in their GCSE English Literature studies....